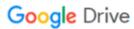

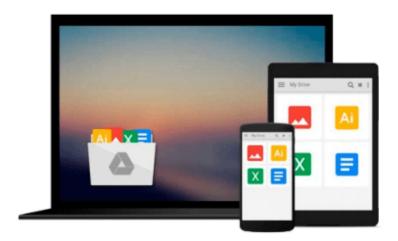

# Absolute Beginner's Guide to Microsoft Windows Vista

Shelley O'Hara, Ron Mansfield

Download now

Click here if your download doesn"t start automatically

# **Absolute Beginner's Guide to Microsoft Windows Vista**

Shelley O'Hara, Ron Mansfield

**Absolute Beginner's Guide to Microsoft Windows Vista** Shelley O'Hara, Ron Mansfield Absolute Beginners Guide to Windows Vista<sup>TM</sup>

Absolute Beginner's Guide to Microsoft® Windows Vista<sup>TM</sup> will have you using your computer and new Windows operating system in no time! Here's a small sample of what you'll find inside:

- Describes how to get going: starting programs, creating and saving documents, printing, and using your computer for both productivity and play!
- Covers connecting to, browsing, and searching the Internet as well as how to send and receive email.
- Learn how to use the networking tools of Windows Vista to connect with any other computers in your home.
- Explains how to use the new Windows Photo Gallery to organize, edit, and print your pictures.
- Details security precautions you can take to prevent viruses, protect against malicious programs, and keep email secure.
- Provides advice on how to maintain tip-top performance and organization for your work.
- Highlights exciting multimedia features including listening to music, recording your own CDs, and sampling new tunes.

Absolute Beginner's Guide to Microsoft® Windows Vista™ teaches you how to get started with Windows (and computing in general). The book starts with the fundamentals and then builds on these skills in a smooth and effortless manner. The authors walk you through the process using a hands-on approach, covering topics that include starting programs, sending email, browsing the Internet, downloading music, and printing documents and pictures. Not only will you learn the nuts and bolts of using Windows, but you'll also receive a crash course in additional topics, like security and home networking, that will improve your computing experience. Absolute Beginner's Guide to Microsoft® Windows Vista™ provides valuable, practical advice and instruction that you will refer to again and again.

Shelley O'Hara is the author of more than 120 books, most of which relate to computers. She specializes in books that explain technical concepts and features, and writes in terms that the beginning user can understand. A former trainer, Shelley worked in the publishing industry before becoming a full-time writer. She has written some of the best-selling and most popular computer books on the market, including Easy Windows XP, Home Edition and Easy Windows 98.

Ron Mansfield is a best-selling author with more than 30 books under his belt, including eBay to the Max and Launching a Successful eBay Store. He is also an eBay and computer consultant and instructor.

Category Microsoft Windows Operating System Covers Microsoft® Windows Vista<sup>TM</sup> User Level Beginning

| Introduction 1                                                                                                    |
|----------------------------------------------------------------------------------------------------|
| Part I The Basics 5                                                                                                    |
| 1 Getting Started with Windows Vista 7                                                                                                    |
| 2 Saving and Printing Your Work 31                                                                                                    |
| 3 Managing Files 45                                                                                                    |
| 4 Viewing and Finding Files 59                                                                                                    |
| Part II Communication 71                                                                                                    |
| 5 Getting Wired for Communication 73                                                                                                    |
| 6 Sending and Receiving Email 85                                                                                                    |
| 7 Browsing the Internet 103                                                                                                    |
| 8 Ensuring Security and Privacy 127                                                                                                    |
| 9 Sending and Receiving Faxes 139                                                                                                    |
| 10 Setting Up Windows Vista on a Home Network 149                                                                                                    |
| Part III Digital Media 163                                                                                                    |
| 11 Playing Music, DVDs, and Games 165                                                                                                    |
|                                                                                                    |
| 12 Working with Photographs 183                                                                                                    |
| 12 Working with Photographs 183  Part IV Customizing Your Computer 201                                                                                                    |
| 6 6 1                                                                                                    |
| Part IV Customizing Your Computer 201                                                                                                    |
| Part IV Customizing Your Computer 13 Customizing Windows Vista 203                                                                                                    |
| Part IV Customizing Your Computer 13 Customizing Windows Vista 203 14 Setting Up Programs 221                                                                                                    |
| Part IV Customizing Your Computer 201 13 Customizing Windows Vista 203 14 Setting Up Programs 221 15 Customizing Email and Working with Contacts 233                                                                                                    |
| Part IV Customizing Your Computer 201  13 Customizing Windows Vista 203  14 Setting Up Programs 221  15 Customizing Email and Working with Contacts 233  16 Setting Up Windows Vista for Multiple Users 245                                                                                                    |
| Part IV Customizing Your Computer 201  13 Customizing Windows Vista 203  14 Setting Up Programs 221  15 Customizing Email and Working with Contacts 233  16 Setting Up Windows Vista for Multiple Users 245  Part V Maintaining Your PC 263                                                                                                    |
| Part IV Customizing Your Computer 201  13 Customizing Windows Vista 203  14 Setting Up Programs 221  15 Customizing Email and Working with Contacts 233  16 Setting Up Windows Vista for Multiple Users 245  Part V Maintaining Your PC 263  17 Safeguarding Your Work 265                                                                                                    |
| Part IV Customizing Your Computer 201  13 Customizing Windows Vista 203  14 Setting Up Programs 221  15 Customizing Email and Working with Contacts 233  16 Setting Up Windows Vista for Multiple Users 245  Part V Maintaining Your PC 263  17 Safeguarding Your Work 265  18 Improving Your Computer's Performance 279                                                                                                    |
| Part IV Customizing Your Computer 201  13 Customizing Windows Vista 203  14 Setting Up Programs 221  15 Customizing Email and Working with Contacts 233  16 Setting Up Windows Vista for Multiple Users 245  Part V Maintaining Your PC 263  17 Safeguarding Your Work 265  18 Improving Your Computer's Performance 279  19 Upgrading Your Computer 293                                                                                           |
| Part IV Customizing Your Computer 13 Customizing Windows Vista 203 14 Setting Up Programs 221 15 Customizing Email and Working with Contacts 233 16 Setting Up Windows Vista for Multiple Users 245 Part V Maintaining Your PC 263 17 Safeguarding Your Work 265 18 Improving Your Computer's Performance 279 19 Upgrading Your Computer 293 20 Upgrading Windows 307 Part VI Windows Special Features 319 21 Using Windows Accessory Programs 321 |
| Part IV Customizing Your Computer 13 Customizing Windows Vista 203 14 Setting Up Programs 221 15 Customizing Email and Working with Contacts 16 Setting Up Windows Vista for Multiple Users 245 Part V Maintaining Your PC 263 17 Safeguarding Your Work 265 18 Improving Your Computer's Performance 279 19 Upgrading Your Computer 293 20 Upgrading Windows 307 Part VI Windows Special Features 319                                             |

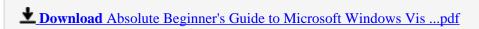

Read Online Absolute Beginner's Guide to Microsoft Windows V ...pdf

# Download and Read Free Online Absolute Beginner's Guide to Microsoft Windows Vista Shelley O'Hara, Ron Mansfield

#### From reader reviews:

### **Bryan Lewis:**

Nowadays reading books become more than want or need but also work as a life style. This reading habit give you lot of advantages. Advantages you got of course the knowledge the actual information inside the book that will improve your knowledge and information. The details you get based on what kind of book you read, if you want get more knowledge just go with education books but if you want experience happy read one having theme for entertaining such as comic or novel. Typically the Absolute Beginner's Guide to Microsoft Windows Vista is kind of reserve which is giving the reader erratic experience.

## **April Harry:**

People live in this new morning of lifestyle always aim to and must have the free time or they will get large amount of stress from both lifestyle and work. So , whenever we ask do people have spare time, we will say absolutely sure. People is human not really a huge robot. Then we question again, what kind of activity do you possess when the spare time coming to a person of course your answer will unlimited right. Then do you try this one, reading guides. It can be your alternative in spending your spare time, the actual book you have read is definitely Absolute Beginner's Guide to Microsoft Windows Vista.

### Paul Horn:

This Absolute Beginner's Guide to Microsoft Windows Vista is great guide for you because the content and that is full of information for you who always deal with world and possess to make decision every minute. This particular book reveal it data accurately using great arrange word or we can declare no rambling sentences included. So if you are read it hurriedly you can have whole facts in it. Doesn't mean it only gives you straight forward sentences but tough core information with attractive delivering sentences. Having Absolute Beginner's Guide to Microsoft Windows Vista in your hand like obtaining the world in your arm, facts in it is not ridiculous 1. We can say that no guide that offer you world within ten or fifteen second right but this book already do that. So , this can be good reading book. Hey Mr. and Mrs. occupied do you still doubt this?

#### **Pedro Lewis:**

Is it you who having spare time and then spend it whole day simply by watching television programs or just lying down on the bed? Do you need something new? This Absolute Beginner's Guide to Microsoft Windows Vista can be the solution, oh how comes? A fresh book you know. You are thus out of date, spending your time by reading in this completely new era is common not a geek activity. So what these ebooks have than the others?

Download and Read Online Absolute Beginner's Guide to Microsoft Windows Vista Shelley O'Hara, Ron Mansfield #PF5B41ANGDW

# Read Absolute Beginner's Guide to Microsoft Windows Vista by Shelley O'Hara, Ron Mansfield for online ebook

Absolute Beginner's Guide to Microsoft Windows Vista by Shelley O'Hara, Ron Mansfield Free PDF d0wnl0ad, audio books, books to read, good books to read, cheap books, good books, online books, books online, book reviews epub, read books online, books to read online, online library, greatbooks to read, PDF best books to read, top books to read Absolute Beginner's Guide to Microsoft Windows Vista by Shelley O'Hara, Ron Mansfield books to read online.

## Online Absolute Beginner's Guide to Microsoft Windows Vista by Shelley O'Hara, Ron Mansfield ebook PDF download

Absolute Beginner's Guide to Microsoft Windows Vista by Shelley O'Hara, Ron Mansfield Doc

Absolute Beginner's Guide to Microsoft Windows Vista by Shelley O'Hara, Ron Mansfield Mobipocket

Absolute Beginner's Guide to Microsoft Windows Vista by Shelley O'Hara, Ron Mansfield EPub